## **Foreman - Support #23941**

## **Smart Proxy on existing puppet enterprise won't start**

06/14/2018 02:59 PM - Laurent Borgognon

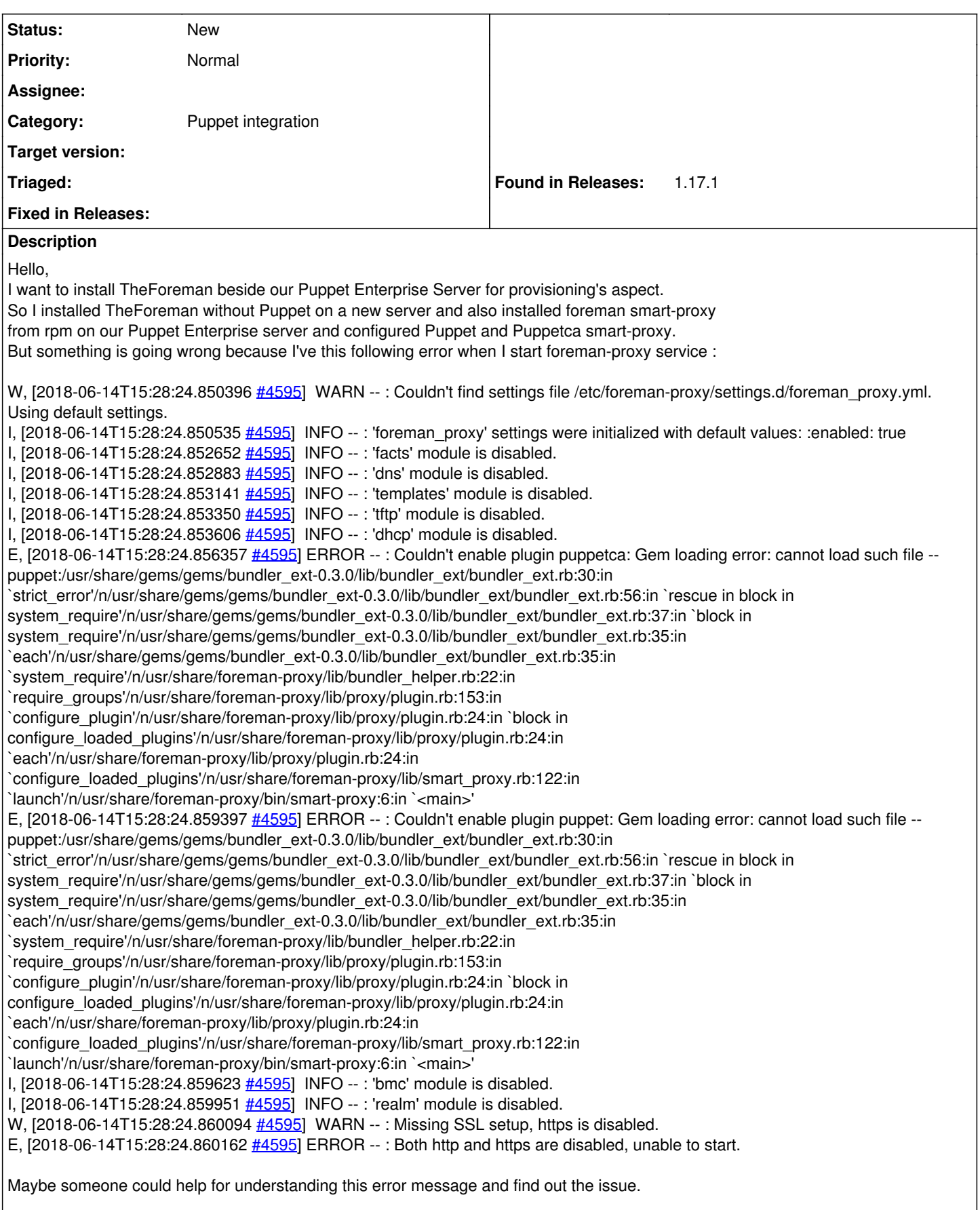

Best Regards